# **MSX BASIC — Примеры**

### **Андрей Никитин**

Игры интересные, но к сожалению автор сделал из «нечитабельными» разместив их в 3 строки…

[nsg.upor.net: My MSX Basic programs](http://nsg.upor.net/msx/basic/basic.htm), [Копия на Wayback Machine](http://web.archive.org/web/20190501000000*/nsg.upor.net/msx/basic/basic.htm)

[Архив всех игр и описаний](https://sysadminmosaic.ru/_media/msx/basic/examples/nsg_upor_net_msx.zip)

Упрощённые (разделённые по строкам) игры:

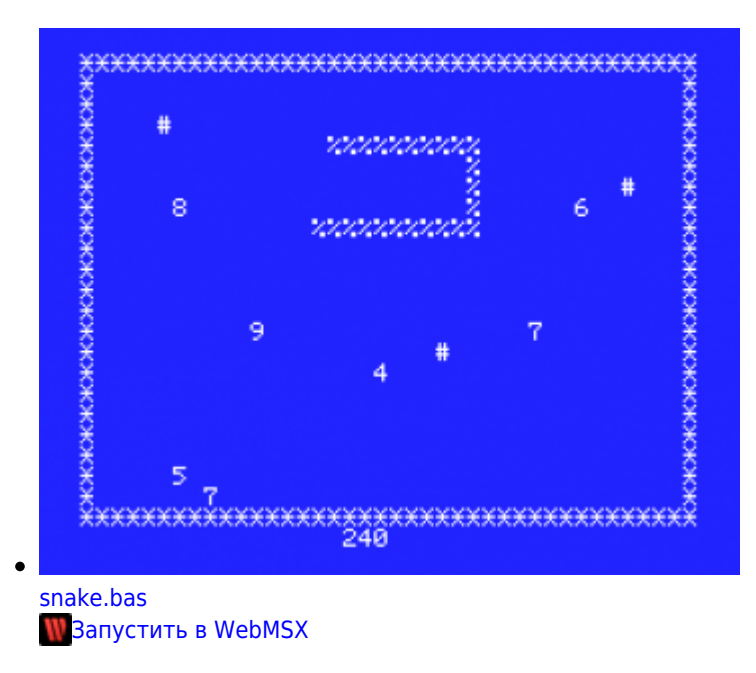

# **Джероен Дерворт**

[Диск с играми](https://sysadminmosaic.ru/_media/msx/basic/examples/jermsx_fixed.zip), [Оригинал](http://www.jeroenderwort.nl/wp-content/uploads/jermsx/JerMSX_fixed.zip)

[Играть в браузере](http://www.jeroenderwort.nl/wp-content/uploads/jermsx/jermsx.html)

[Вышел диск с 33 играми на MSX BASIC](https://idpixel.ru/news/163-vyshel-disk-s-33-igrami-na-msx-basic/)

## **Евгений Носулич**

Евгений Носулич, 1992г., Владивосток

Игра «Мины» [mines.7z](https://sysadminmosaic.ru/_media/msx/basic/examples/mines.7z), [оригилал](https://drive.google.com/file/d/1njwoRCN61CSySqbWVaHN-2IinGLZdrCH/view?usp=sharing)

Аналог игры «Сапер», в архиве несколько версий игры с разным уровнем сложности. Версия в 300 мин проходима! Автор провёл масштабное исследование этого вопроса, и привлёк к изучению множество людей.

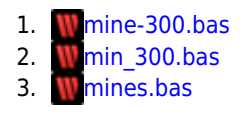

[mines.dsk](https://sysadminmosaic.ru/_media/msx/basic/examples/mines.dsk)

# **Павел Эйтнер**

#### *PFix Me!*

Графический редактор Screen, © 1991–1992 Павел Эйтнер, Владивосток.

- Поддерживает работу с мышью и джойстиком.
- Есть программа sender для работы редактора по [сети.](https://sysadminmosaic.ru/msx/yamaha_local_network/yamaha_local_network-3)

**П**[Запустить в WebMSX](https://sysadminmosaic.ru/wmsx/?MOUSE_MODE=1&DISKA=/_media/msx/basic/examples/screen.dsk&BASIC_RUN=screen&FAST_BOOT)

## **Color Puzzle**

*PFix Me!* 

[clr-pzzl.bas](https://sysadminmosaic.ru/_media/msx/basic/examples/clr-pzzl.bas)

**П**[Запустить в WebMSX](https://sysadminmosaic.ru/wmsx/?DISK_FILES=/_media/msx/basic/examples/clr-pzzl.bas&BASIC_RUN=clr-pzzl.bas&FAST_BOOT&FAST_BOOT)

 $\blacksquare$ [color-puzzle](https://www.msx.org/forum/msx-talk/software/color-puzzle)

#### **3D Maze**

Написание программы было начато в 1985 году как техническое упражнение, затем она была заброшена на 35 лет, и наконец переписана как простая игра–лабиринт в 2020 году. Конечно это не самая быстрая программа в мире (из–за того, что 95% кода написано на MSX BASIC) и монстров нет. Всё, что вам нужно сделать, — это пройти каждый из 32 уровней менее чем за 1000 ходов.

**[3D Maze \(MSX BASIC\)](https://www.msx.org/downloads/3d-maze-msx-basic)** 

[3dmaze.dsk](https://sysadminmosaic.ru/_media/msx/basic/examples/3dmaze.dsk)

**В [Запустить в WebMSX](https://sysadminmosaic.ru/wmsx/?DISKA=/_media/msx/basic/examples/3dmaze.dsk&FAST_BOOT&FAST_BOOT)** 

#### **Ссылки**

[сайт на Португальском языке, посвящённый разработке на MSX BASIC](http://basic.msxall.com/)

[\(4\)Seasons software — MSX-BASIC programs](http://fourseasons.altervista.org/bttf/index.php?pagina=msx&numpag=1&lang=eng)

[MSX Basic Games](http://msxbasic.blogspot.com/)

[Примеры из книги Modern MSX BASIC Game Development](https://github.com/plattysoft/Modern-MSX-BASIC-Game-Dev/tree/main/examples)

**Playing around with MSX Basic** 

**<https://sysadminmosaic.ru/msx/basic/examples/examples?rev=1669803007>**

**2022-11-30 13:10**

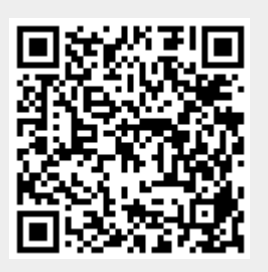